**نکات مهم برای استفاده بهتر از لپ تاپ**

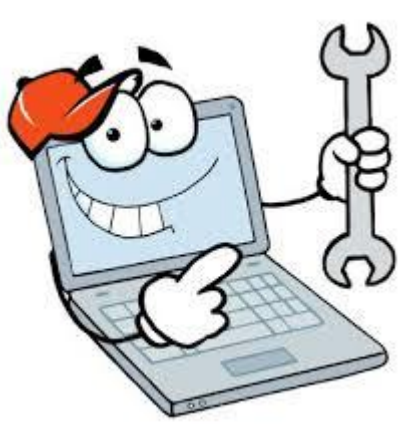

**.1 اگر به جریان برق دسترسی دارید تا می توانید از کابل استفاده کنید**

**اگر نزدیک محل لپ تاپ پریز جریان برق مستقیم در دسترس است و قصد جابجایی رایانه را هم ندارید، به جای باتری، لپ تاپ را با آداپتورش به برق بزنید و از آن استفاده کنید. اگر به عنوان مثال پشت میز، روی مبل یا تخت نشسته و خالصه نزدیک به پریز برق هستید، بهتر است شارژر را به برق مستقیم زده و رایانه خود را با این منبع انرژی استفاده کنید. دلیلش ساده است. زمانی که برق مستقیم در دسترس باشد، شارژ باتری لپ تاپ اصال استفاده نمی شود. استفاده از لپ تاپ، بیشتر با برق شهری موجب صرفه جویی در شارژ و افزایش عمر کلی باتری می گردد**

## **.2 لپ تاپ را خنک نگهدارید**

**منافذ ورودی هوا به فن پردازندهرا بازوبدون هیچ مانع خارجی حفظ کنید. اگر منافذ ورودی هوا در زیر بدنه لپ تاپ ها هستند مطمئن شوید به وسیله ای ارتفاع سطح زیری را از روی سطحی که لپ تاپ قرار داده شده افزایش دهید. این کار سبب افزایش جریان هوا در زیر بدنه شده و کمک می کند که گرما به خوبی از منافذ خارج شده و هوای تازه در دسترس بیشتری به فن رسیده و عملکرد خنک کنندگی بهبود یابد. به یاد داشته باشید که دمای**

**باالی قطعات سبب می شود فن وادار به چرخش سریعتر شده که این امر نیز انرژی بیشتری از باتری طلب می کند و باتری زودتر تخلیه می شود .3 سرعت پردازنده را کنترل کنید**

**اگر لپ تاپ شما با استفاده از باتری در حال اجرا است، می توانید سرعت پردازنده را کنترل یا به حداقل برسانید تا مصرف باتری کمتر شود. برای این کار :**

**<به Options Power رفته و پروفایل های "Balanced "یا "Saver Power "را انتخاب کنید که سبب می شود پردازنده با حداقل سرعت پردازشی خود عمل کند.**

**این بهترین روش صرفه جویی درباتری است به خصوص اگر در حال کار بر روی تنها یک نرم افزار مثل مایکروسافت آفیس هستید یا فقط دارید تایپ میکنید و یا یک فیلم تماشا می کنید. همچنین می توانید یک پروفایل سفارشی برای تنظیمات نیرو ایجاد کنید برای این منظور روی "settings plan change "در کنار برنامه های از پیش تعیین شده تنظیم نیرو کلیک کنید**

**.4 حافظه رم بیشتری به رایانه خود اضافه کنید**

**( سبب می شود پردازنده یک حافظه مجازی در داخل دیسک سخت ایجاد کند؟ در نتیجه دسترسی به فایل از طریق هارد دیسک نیاز به مصرف بیشتر باتری می گردد. حافظه رم بیشتر نه تنها سرعت متوسط انتقال اطالعات به پردازنده را افزایش میدهد )افزایش سرعت رایانه(، بلکه به دلیلی که در باال ذکر شد سبب کمتر مصرف شدن انرژی باتری و در نتیجه افزایش مدت زمان شارژ در دسترس باتری برای لپ تاپ می گردد.**

## **.5 از حالت هایبرنت استفاده کنید**

**تنظیم کردهوفرضشان بر این است که سیستم در حالت آمادهبه کار خیلی زود قابل استفاده است. اما در حالت آماده به کار سخت افزارهای سیستم هنوز روشن بوده و طبیعی است انرژی از باتری می گیرند. به نظر می رسد سیستم در خواب است اما در واقع چنین نیست. این در حالیست که اگر رایانه همراه را با باتری راه اندازی کرده باشید، در این مواقع حالت**

**"هایبرنت" )خواب زمستانی( بسیار مفید است. هایبرنت کردن کمی متفاوت از بردن رایانه به حالت استندبای است چون در حالت هایبرنت همه سخت افزارهای سیستم به طور کامل خاموش شده اما برنامه های باز در سیستم عامل همچنان باز باقی می مانند، داده ها در حافظه و فایل های باز حفظ شده و دفعه بعد که لپ تاپ را روشن می کنید به همان حالتی که کامپیوتر را هایبرنت کردید به سرعت وبدون منتظر لود شدنسیستم عامل بر می گردید. بنابراین به جای استفاده از حالت آماده به کار سعی کنید هنگام استفاده از باتری، حالت هایبرنت )hibernate )را از منوی down Shut انتخاب کنید**

**.6 روشنایی صفحه نمایش را کم کنید**

**به عالوه یکی از کلید های 1F تا 12F که عالمت خورشید دارد( برای کم کردن روشنایی نمایشگر استفاده کنید**

**.7 سخت افزار داخلی بالاستفاده را غیرفعال کنید**

**عالوه بر هارد دیسک درون هر لپ تاپی اجزای سخت افزاری داخلی وجود دارند که قادرند مقدار زیادی از انرژی باتری را مصرف کنند. از آن جمله می توان به وای-فای وبلوتوث اشاره کرد که اغلب مورد غفلت قرار گرفته و به دلیل روشن بودن همواره در حال جستجو برای شبکه های فعال اطراف می باشند. پس هنگامی که قصد استفاده از آنها را ندارید، آنها را از گزینه ها خاموش کرده یا به طور مستقیم از دکمه های میانبر در برخی از نوت بوک ها برای خاموش/روشن کردن این امکانات استفاده کنید**

**.8 دستگاه های جانبی خارجی را جدا کنید**

**دستگاه هایخارجیمتصل به لپ تاپ از طریق درگاهیواس بی،مانند فلشدیسکها، صفحه کلید خارجی، ماوس و غیره بزرگترین منابع خارجی هستند که از باتری انرژی می گیرند. اگر وقتی که از باتری استفاده می شود، نیازی به آنها ندارید، کافیست آنها را از لپ تاپ جدا کنید تا شاهد افزایش چشمگیر در زمان آماده به کار لپ تاپ را مشاهده کنید**

**.9 وظایف برنامه ریزی شده را غیرفعال کنید**

**)بیکاری( هست فعال شده و شروع به اجرا می کنند. در موقع نصب این نرم افزارها برخی از آنها فعال بودن این ویژگی را به کاربر اعالم میکنند یا عنوان مثال می گویند هر از چندگاهی برنامه به روز رسانی )آنالین( را برای بررسی نسخه های جدید اجرا می کند. برای غیرفعال کردن این وظایف برنامه ریزی شده درلپ تاپ خود به زمانبندی وظایف )Scheduler Task ) رفته و اگر قصد استفاده از سیستم با باتری را دارید برای صرفه جویی در مصرف باتری وظایف را غیرفعال کنید**

**.11 برنامه های باز که بالاستفاده اند را ببندید**

**این یکی از بارز ترین نکات است. نرم افزار های در حال اجرا در پس زمینه استفاده از پردازنده را افزایش می دهند. هر چه پردازنده بیشتر کار کند، باتری بیشتر مصرف خواهد شد. پس تسکبار ویندوز را برای دیدن برنامه های در حال اجرا بررسی کرده و همه آنهایی راکه مورد نیازتان نمی باشد را ببندید. درکل سعیکنید زمان استفادهازباتری حتی المقدور از کارهایی که نیاز به قدرت پردازشی و توان باال دارند مانند چند وظیفگی و انجام بازی های سنگین اجتناب کنید**

**.11 تخلیه کامل باطری**

**برای داشتن عمر باطری مفید,در اولین بار استفاده اجازه دهید تا باطری شما بخوبی تخلیه شود.سپس آن را کامال شارژ کنید.این کار را حداقل برای دومرتبه از اولین استفاده از باطری نوت بوک خود مد نظر داشته باشید و آن را هنگامی که میزان انرژی باقی مانده باطری به نصف تقلیل یافت,شارژ نکنید.در هوای بسیار سرد یا مثال در ماشین داغ از نوت بوک خود استفاده نکنید.باطری داغ زود تر تخلیه شده و باطری سرد نیز انرژی مورد نیاز شما را تامین نخواهد کرد.همچنین به اختصاص زمانی اندک برای باطری که بتازگی شارژ گردیده و گرم است ، جهت سرد شدن فکر کنید**

### **Standby و Hibernate**

#### **Hibernate**

**Hibernate یکی ار راههای کم کردن انرژی لپ تاپ است. هنگامیکه از حالت Hibernate استفاده می کنید تمامی اطالعات به شکل فشرده روی هارد داریو ذخیره می شود و هنگامیکه از روی حالت Hibernate شروع به کار با لپ تاپ خود می کنید می توانید به سرعت با ابزار ها و برنامه هایی که باز گذاشته بودید شروع به کار نمایید. Hibernate بهترین حالتی است که می توانید وقتی بیش از چند دقیقه از لپ تاپ دور**

**هستید مصرف انرژی باتری لپ تاپ را کاهش دهید. می توانید وقتی چند ساعت از لپ تاپ خود دور هستید یا حتی تمام شب لپ تاپ خود را در حالت Hibernate قرار دهید. Standby**

**Standby یکی از حالت های خاموش کردن لپ تاپ است در این حالت به جای خاموش کل سیستم، فقط مونیتور، قطعات داخلی مثل درایوهای نوری و هارد درایو خاموش هستند و انرژی هنوز در RAM موجود است و بنابراین برنامه و ابزارهای باز در RAM ذخیره شده اند. هنگامیکه از روی حالت Standby شروع به کاربا لپ تاپ خود می کنید، شروع به کار مجدد به سرعت امکان پذیر است و تنها چند ثانیه طول می کشد. Standby بهترین حالتی است که می توانید وقتی برای مدت کوتاهی از لپ تاپ دور هستید مصرف انرژی باتری را کاهش دهید مثالً وقتی برای صرف ناهار از لپ تاپ دور می شوید**

**نکات مهم برای استفاده از لپ تاپ در هوای سرد**

**.1 لپ تاپ های قدرتمند**

### **.2 محل مناسب**

**هرگز لپ تاپ خود را هر چند در حفاظ یا کیف مناسب باشد در هوای سرد در محل نامناسب مثل صندوق عقب اتومبیل قرار ندهید. هوای بسیار سرد می تواند باعث یخ بستن لپ تاپ و از دست رفتن کامل اطالعات داخل آن شود**

**.3 اجازه دهید لپ تاپ گرم شود**

**وقتی لپ تاپ را از هوای سرد به هوای گرم انتقال می دهید قبل از روشن کردن آن اجازه دهید اجزاء داخلی دستگاه گرم شود و پس از آن لپ تاپ را روشن کنید**

**.4 روش های نامناسب گرم کردن**

**از وسائل گرم کننده معمولی برای گرم کردن لپ تاپ استفاده نکنید. استفاده از اینگونه وسایل ممکن است باعث گرم شدن قسمت های حساس دستگاه شود و یا حتی قسمتهایی از قطعات داخلی به دلیل استفاده از وسایل نامناسب ذوب شود.**

**.5 گرم کننده های لپ تاپ**

**گرم کننده های مخصوصی برای گرم کردن لپ تاپ طراحی و تولید شده اند که استفاده از آنها را پیشنهاد می کنیم. استفاده از این گرم کننده ها به دلیل این که قبالً آزمایش شده اند کامالً مطمئن است**

**.6 حفاظت از نمایشگر**

**از هیچ وسیله گرمایی برای گرم کردن نمایشگر لپ تاپ استفاده نکنید. اجازه دهید در اثر گذشت زمان و تاثیر دما، نمایشگر به خودی خود گرم شود. اگر احتمال یخ زدگی نمایشگر وجود دارد دستگاه را به هیچ عنوان روشن نکنید**

**.7 دستگاه را تا می توانید در هوای سرد قرار ندهید**

**تا آنجا که امکان دارد مستقیماً دستگاه را در معرض هوای سرد قرار ندهید. حفاظت از لپ تاپ در برابر نمناکی یا خیسی حاصل از برف یکی از موارد بسیار بسیار مهم است .8 تنظیمات انرژی دستگاه را تغییر دهید**

**با عوض کردن تنظیمات انرژی لپ تاپ از حالت Save Power می توانید تا زمانیکه لپ تاپ روشن است آن را گرم نگه دارید. به جای اینکه هارد درایو را کامالً خاموش کنید آن را در حالت چرخش نگه دارید. هرچقدر زمان کار کردن لپ تاپ بیشتر طول بکشد از گرم ماندن آن بیشتر مطمئن خواهید بود.**

**نکات مهم برای استفاده از لپ تاپ در هوای گرم**

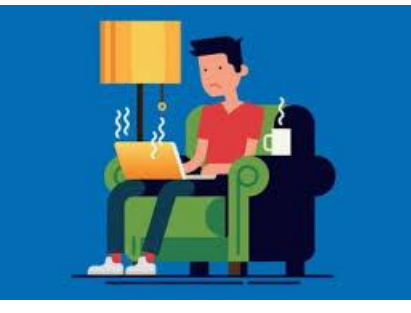

**.1 محدوده دمای امن**

**اغلب لپ تاپ ها در محدوده 11 تا 35 درجه سانتیگراد به راحتی کار می کنند. به یاد داشته** باشید که اگر لپ تاپ را از هوای گرم به جای خنک تر منتقل می کنید قبل از کارکردن با لپ **تاپ باید صبر کنید تا قطعات داخلی خنک شوند. عکس همین مساله نیز صادق است .2 اتومبیل گرم**

**همانطور که انسان یا حیوان را داخل یک اتومبیل در هوای گرم رها نمی کنید نباید لپ تاپ و یا سایر وسایل الکتریکی مشابه را در هوای گرم داخل اتومبیل رها کنید. انجام چنین کاری به طور حتم به لپ تاپ شما صدمه می زند چون گرمای زیاد برای اجزاء داخلی و خارجی لپ تاپ اصالً مناسب نیست**

**.3 نور مستقیم خورشید**

**هرگز لپ تاپ خود را زیر اشعه مستقیم خورشید قرار ندهید حتی اگر دستگاه خاموش است اگر مجبورید در هوای آفتابی از لپ تاپ خود استفاده کنید به نکات زیر توجه کنید. • از صفحه لمسی غیر براق استفاده کنید که انعکاس اشعه خورشید در آن کمتر باشد • از نورگیر لپ تاپ کمک بگیرید تا از تابش مستقیم خورشید به نمایشگر لپ تاپ جلوگیری شود.**

## **.4 رطوبت**

**رطوبت هوا در واقع میزان نمناکی هواست. محدوده امن رطوبت که لپ تاپ در این شرایط به راحتی کار می کند 11% تا 18% است. رطوبت بیش از میزان معمول باعث صدمه به قطعات داخلی می شود و مطمئناً شما تا مدتها متوجه این صدمات نخواهید بود**

# **.5 بیرون بردن لپ تاپ**

اگر از لپ تاپ خود در محیط باز و در دمای بالا استفاده می کنید حتماً از هارد درایو خارجی **برای ذخیره اطالعات استفاده کنید به این ترتیب ریسک از دست دادن اطالعات را کاهش می دهید.**

## **.6 پیش بینی وضع هوا**

**اغلب در هوای گرم احتمال بروز طوفان یا منقلب شدن ناگهانی هوا زیاد است حتماً تجهیزات الزم برای چنین مواقعی را به همراه داشته باشید محافظ برق و باتری خارجی اضافه برای اطمینان از ادامه کار دستگاه در مواقع ضروری مثال هایی از این تجهیزات هستند .7 لپ تاپ را خنک نگه دارید**

**از پایه لپ تاپ برای خنک شدن بهتر و سریعتر لپ تاپ استفاده کنید. این پایه ها در رنگ ها و مدل های مختلف در بازار موجودند. پایه هایی هم وجود دارند که دارای فن هستند و به راحتی لپ تاپ شما را خنک می کنند**

**.8 از کیف مناسب استفاده کنید**

**استفاده از کیف مناسب با اندازه درست برای جابجایی لپ تاپ به حفاظت آن در برابر گرما، رطوبت و نور مستقیم خورشید کمک میکند.**

## **تهیه کننده**

**تهیه کننده ی مطلب و تائید کننده : طاهره آزاد –معاون اجرایی آموزشگاه**